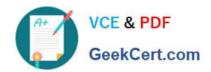

# C2090-645<sup>Q&As</sup>

IBM Cognos 10 BI Multidimensional Author

# Pass IBM C2090-645 Exam with 100% Guarantee

Free Download Real Questions & Answers PDF and VCE file from:

https://www.geekcert.com/c2090-645.html

100% Passing Guarantee 100% Money Back Assurance

Following Questions and Answers are all new published by IBM Official Exam Center

- Instant Download After Purchase
- 100% Money Back Guarantee
- 365 Days Free Update
- 800,000+ Satisfied Customers

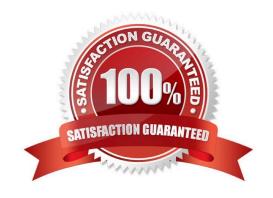

# VCE & PDF GeekCert.com

### https://www.geekcert.com/c2090-645.html

2024 Latest geekcert C2090-645 PDF and VCE dumps Download

#### **QUESTION 1**

What does the following expression do:

"generate([Productline],topCount(descendants(currentMember([sales\_and\_marketing].[Products].[Products].[Produc

- A. Returns the top two products by revenue for each product line.
- B. Finds the top two members by revenue at the product level and returns their respective ancestors at the product line level.
- C. Calculates the top two product lines for each product.
- D. Goes two levels up from products and returns the top members by revenue at that level.

Correct Answer: A

#### **QUESTION 2**

A crosstab report has product lines in the rows, years in the columns, and revenue as the measure. In Query Explorer, from the source tree, the report author drags the order method Telephone to the Slicer pane.

Why does the report author do this?

- A. To help to set the context.
- B. To create an ordered set.
- C. To return only one tuple.
- D. To aggregate the telephone member.

Correct Answer: A

#### **QUESTION 3**

A report runs, and is 433pages long, with 19,010 rows. Many of the rows are blank. The report author uses a filter function to filter nulls, and runs the report again. The result is 143 pages, with 6273 rows, and none of the rows are blank. What filtering style did the report author decide to use?

- A. Conventional
- B. Dimensional
- C. Relational

# https://www.geekcert.com/c2090-645.html

2024 Latest geekcert C2090-645 PDF and VCE dumps Download

D. Functional

Correct Answer: B

#### **QUESTION 4**

The report author creates a query where two items (TopThree and Retailer country) exist in the same member set. The expression for TopThree is: topCount([Retailer country],3,[Revenue]).

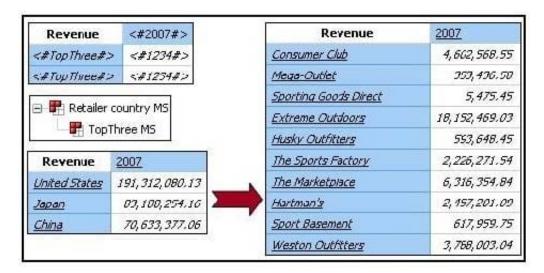

What drill behavior should the report author set in order to display the top three children instead of all children on drill down?

- A. Configure TopThree to Change Expression, and configureRetailer country to Preserve.
- B. Configure TopThree to Preserve, and configure Retailer country to Preserve.
- C. Configure TopThree to Preserve, and configure Retailer country to Replace Expression.
- D. Configure TopThree to Ancestor, and configure Retailercountry to Change Expression.

Correct Answer: C

#### **QUESTION 5**

The dialog box shown appears when a report is run.

#### https://www.geekcert.com/c2090-645.html 2024 Latest geekcert C2090-645 PDF and VCE dumps Download

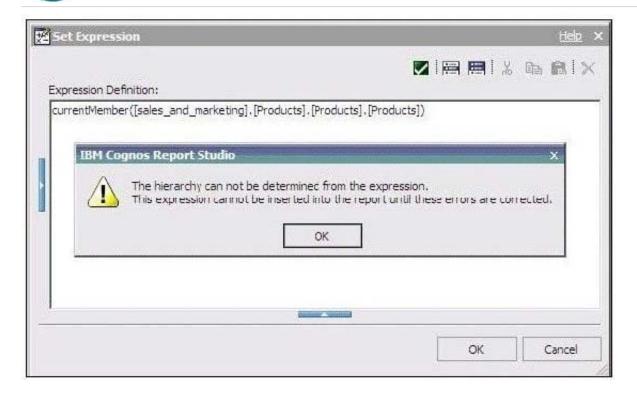

What should the report author do to correct the situation?

- A. Ask the modeler to rename the hierarchy to \\'[sales\_and\_marketing].[Products].[Products].\\', and to republish the package.
- B. Modify the expression to change the \\'currentMember\\' function to \\'currentLevel\\'.
- C. Modify the expression to change the \\'currentMember\\' function to \\'currentHierarchy\\\'.
- D. Modify the expression to \\'currentMember([sales\_and\_marketing].[Products].[Products])\\'.

Correct Answer: D

Latest C2090-645 Dumps

C2090-645 Practice Test

C2090-645 Study Guide